## 皮膚・排泄ケア認定看護師同行訪問のフローチャート

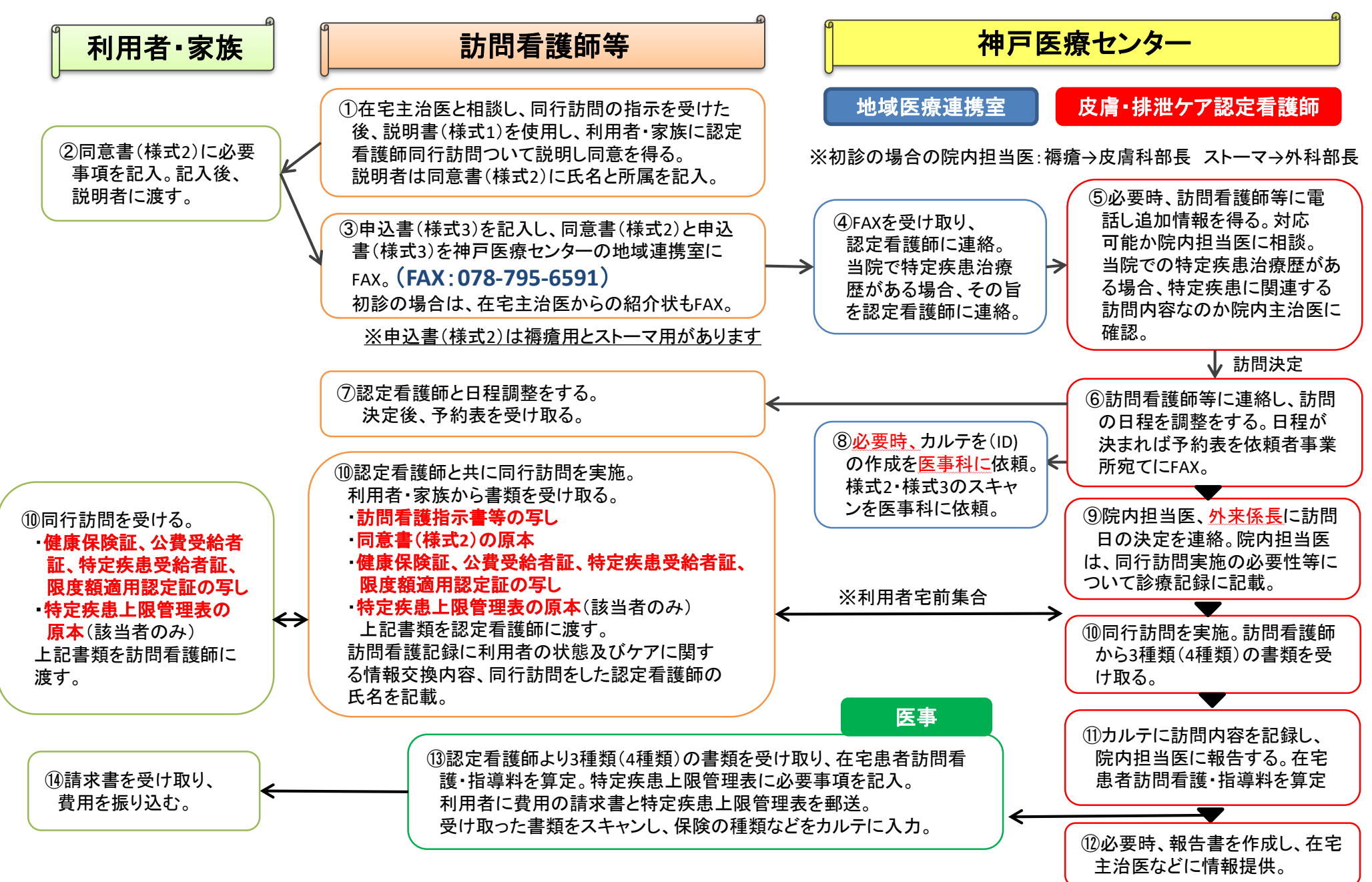